Emulator Instructions For Pc Pokemon Black And White Gameboy Advance >>>CLICK HERE<<<

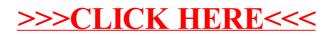